# **HANSER**

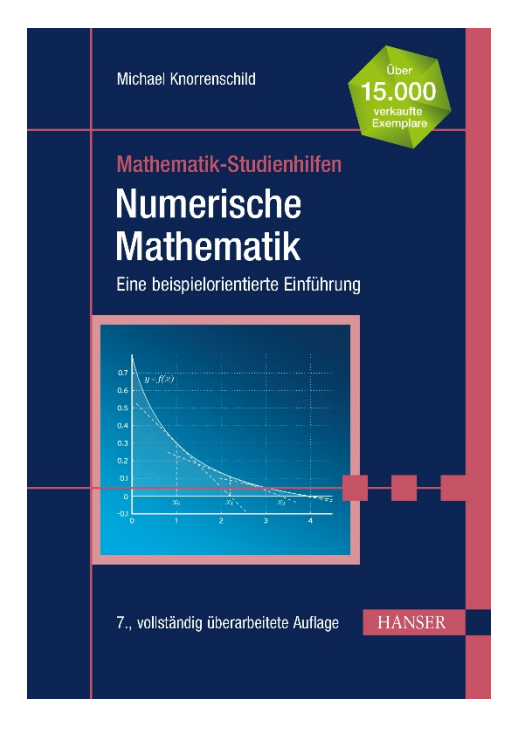

**Leseprobe**

zu

# **Numerische Mathematik**

von Michael Knorrenschild

Print-ISBN: 978-3-446-46916-7 E-Book-ISBN: 978-3-446-46959-4

Weitere Informationen und Bestellungen unter <https://www.hanser-kundencenter.de/fachbuch/artikel/9783446469167> sowie im Buchhandel

© Carl Hanser Verlag, München

# **Inhalt**

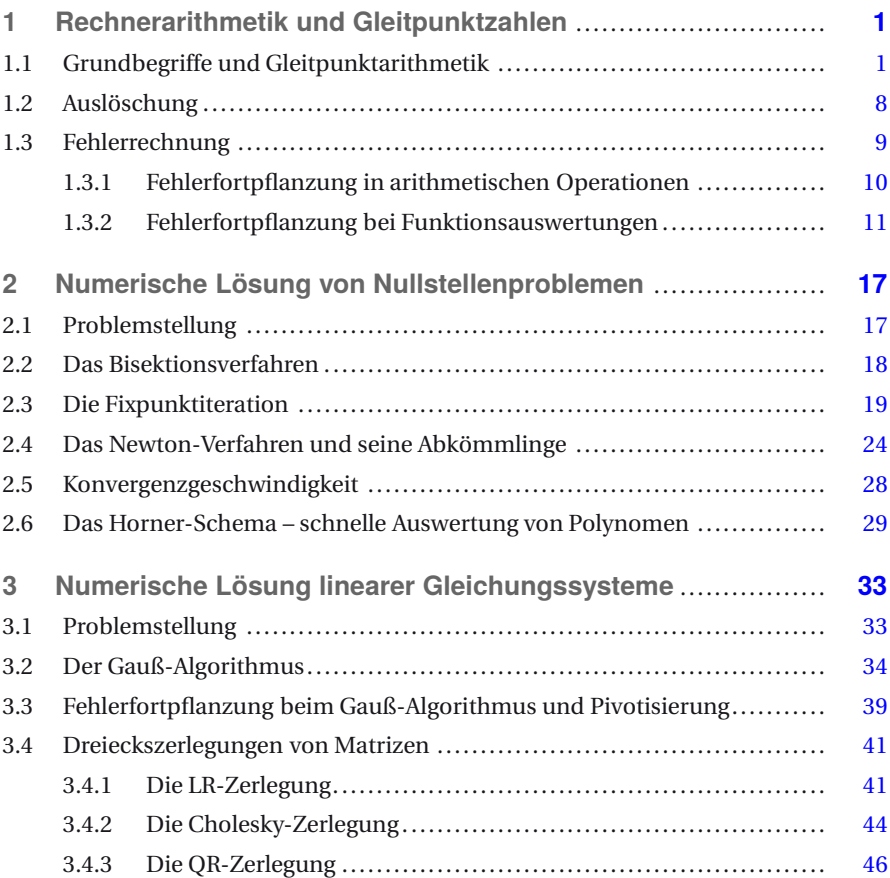

### **VI Inhalt**

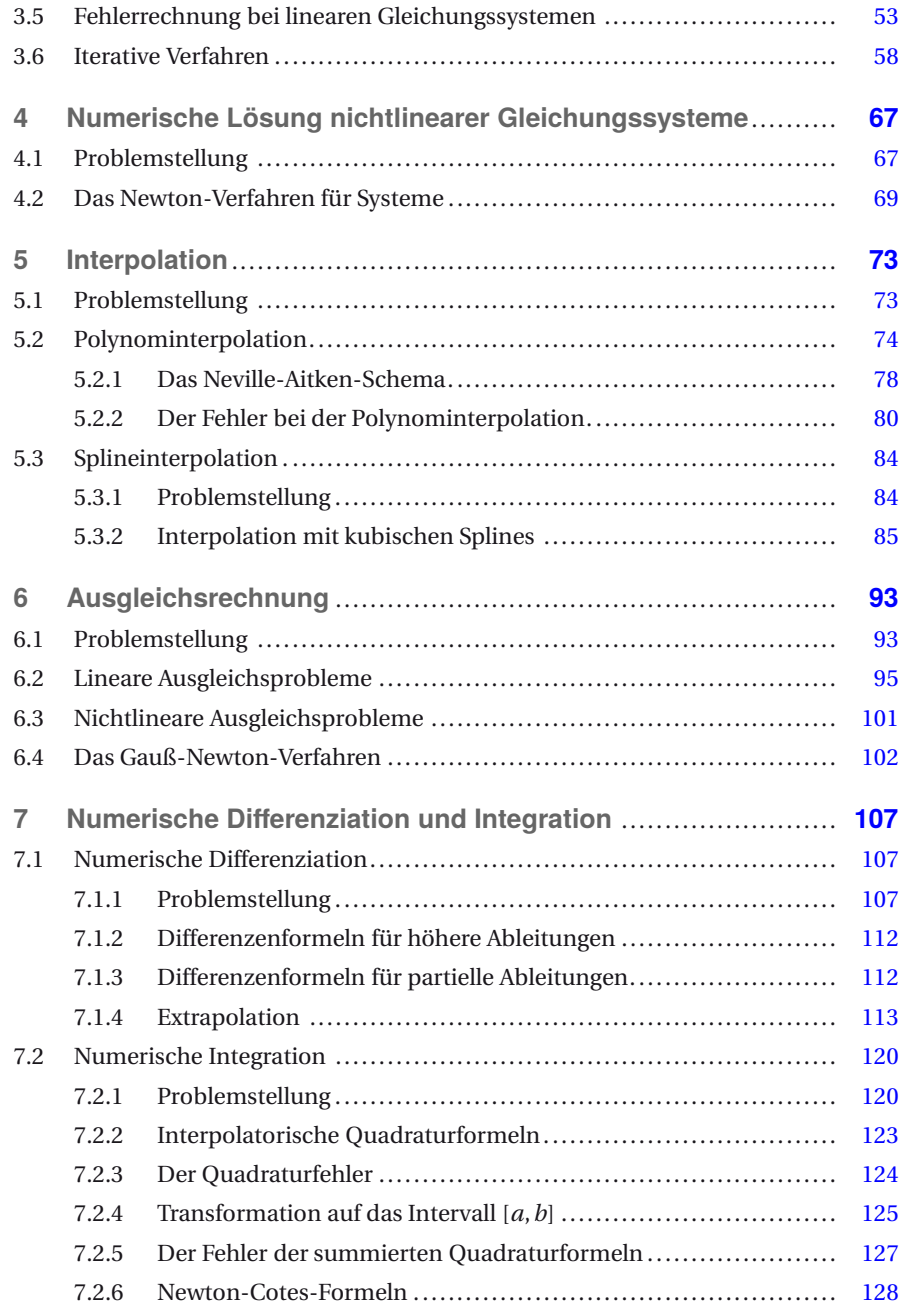

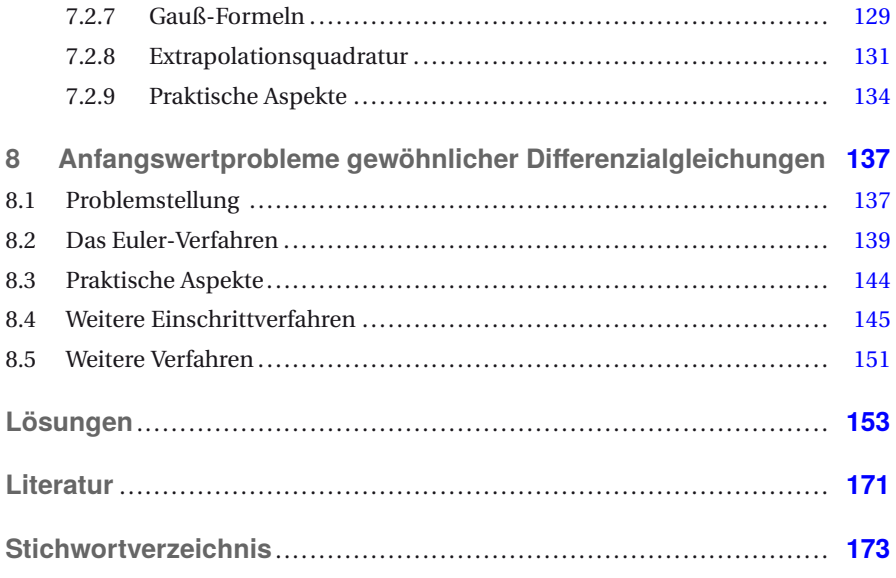

## **Vorwort**

Numerische Mathematik gehört zu den Teilgebieten der Mathematik, die von Ingenieuren im beruflichen Alltag verwendet werden. Durch verstärkte Verwendung von Computer-Simulationen in allen Bereichen erhöht sich die Bedeutung dieses Themas, in dem Fragestellungen der Mathematik und der Informatik zusammenkommen, zunehmend.

Der vorliegende Band deckt die wichtigsten Themen der numerischen Mathematik für Studierende der Ingenieurwissenschaften ab und entspricht in etwa dem Umfang einer einsemestrigen Lehrveranstaltung. Das Anliegen ist dabei, die Ideen der wichtigsten numerischen Verfahren zu präsentieren und anhand einer Vielzahl von Beispielen deren charakteristische Eigenschaften zu illustrieren. Auf Beweise und längere Herleitungen wird dabei weitgehend verzichtet. Vorausgesetzt werden Vorkenntnisse zur elementaren Differenzial- und Integralrechnung sowie zur linearen Algebra im Umfang etwa einer Anfängervorlesung zu diesen Themen.

Die Darstellungsweise profitiert von Erfahrungen, die ich in Lehrveranstaltungen zur Numerischen Mathematik für Studierende der Ingenieurwissenschaften an der Rheinisch-Westfälischen Technischen Hochschule Aachen, der Simon Fraser University in Burnaby (Kanada), der Eidgenössischen Technischen Hochschule Zürich und der Hochschule Bochum gesammelt habe. Die Anordnung der Themen folgt der bewährten Reihenfolge von Grundlagen der Gleitpunktarithmetik über die numerische Lösung von eindimensionalen Gleichungen, von linearen und nichtlinearen Gleichungssystemen, die Behandlung von Interpolations- und Ausgleichsproblemen bis hin zu numerischer Differenziation und Integration. Den Abschluss bildet ein Einblick in die numerische Lösung von Anfangswertaufgaben gewöhnlicher Differenzialgleichungen.

Die Entstehung und Weiterentwicklung dieses Buchs wurde im Laufe der Jahre von verschiedener Seite tatkräftig und wohlwollend unterstützt. Zuerst ist das Team des Hanser-Verlags zu nennen, beginnend 2003 mit Frau Christine Fritzsch bis heute mit Frau Natalia Silakova. Für fachliche Ratschläge danke ich dem Herausgeber Prof. Dr. Bernd Engelmann. Herrn Dr. Thomas Schenk gebührt Dank für die kritische Durchsicht weiter Teile des Manuskripts. Für die vorliegende siebte Auflage wurde das Layout überarbeitet, Fehler korrigiert, Formulierungen verbessert und Ergänzungen vorgenommen. Dabei bin ich vielen aufmerksamen Leserinnen und Lesern dankbar. Hinweise und Anregungen aus dem Leserkreis sind auch weiterhin jederzeit willkommen.

Bochum, im März 2021 Michael Knorrenschild

# **1 Rechnerarithmetik und Gleitpunktzahlen**

In der Numerischen Mathematik geht es in der Regel um die näherungsweise Berechnung von Lösungen von Gleichungen oder anderen Größen wie z. B. Funktionswerte oder Integrale mithilfe von Computern. Dies geschieht aus zwei möglichen Gründen:

- Diese Größen sind auf dem Papier nicht exakt berechenbar, also muss es mit anderen Mitteln geschehen.
- Die Größen sind zwar auf dem Papier exakt bestimmbar, aber die Anwendung erfordert, diese wiederholt und zuverlässig in kurzer Zeit zur Verfügung zu stellen, sodass eine Rechnung von Hand auch wieder nicht infrage kommt.

Der Computer hat jedoch zwei prinzipielle Handicaps:

- Er kann durch die beschränkte Stellenzahl nicht alle Zahlen exakt darstellen.
- Er kann die gewünschten Rechnungen nicht exakt ausführen.

Im Folgenden werden Auswirkungen dieser Handicaps anhand von Beispielen und Aufgaben veranschaulicht.

### **1.1 Grundbegriffe und Gleitpunktarithmetik**

Wir beginnen mit der Frage, wie Zahlen auf dem Rechner dargestellt werden. Vom Taschenrechner kennen wir Formate wie z.B: 1.234 E 12, was für 1.234 · 10<sup>12</sup> steht, die sogenannte wissenschaftliche Darstellung. Die Verwendung des Exponenten erlaubt eine Kommaverschiebung und damit große Zahlenbereiche. Auf dem Rechner ist es ganz ähnlich.

#### **Definition**

Eine *n***-stellige Gleitpunktzahl** zur Basis *B* hat die Form

$$
x = \pm (0.z_1z_2...z_n)_B \cdot B^E \quad \text{und den Wert} \quad \pm \sum_{i=1}^n z_i \cdot B^{E-i} \tag{1.1}
$$

wobei *zi* ∈ {0,1,...,*B* −1} und, falls *x* = 0, *z*<sup>1</sup> = 0 (**normalisierte Gleitpunktdarstellung**). Den Anteil  $(0, z_1 z_2, \ldots, z_n)_B$  bezeichnet man auch als **Mantisse**. Für den Exponenten  $E \in \mathbb{Z}$  $g$ ilt:  $m \le E \le M$ .

Beispielsweise ist also  $x = -(0.2345)_{10} \cdot 10^3$  eine 4-stellige Gleitpunktzahl und hat den Wert −234.5.

Übliche Basen sind *B* = 2 (Dualzahlen), *B* = 8 (Oktalzahlen), *B* = 10 (Dezimalzahlen) und *B* = 16 (Hexadezimalzahlen). Für letztere benötigt man für eine eindeutige Schreibweise 16 verschiedene Zeichen, man verwendet dabei die Ziffern 0,1,...,9 sowie die Buchstaben  $A, \ldots, F$ , wobei  $A \triangleq 10, B \triangleq 11, \ldots, F \triangleq 15$ . Die Werte  $n, m, M, E$ sind maschinenabhängig (wobei unter Maschine der Rechner zusammen mit dem benutzten Compiler zu verstehen ist).

Als Beispiel erwähnen wir die IEC/IEEE-Gleitpunktzahlen. Dabei unterscheidet man zwei Grundformate  $(B = 2)$ :

- **single format** Gesamtlänge der Zahl ist 32 Bit. Dieses teilt sich auf in 1 Bit für das Vorzeichen, 23 Bit für die Mantisse und 8 Bit für den Exponenten.
- **double format** Gesamtlänge der Zahl ist 64 Bit. Dieses teilt sich auf in 1 Bit für das Vorzeichen, 52 Bit für die Mantisse und 11 Bit für den Exponenten.

Das Vorzeichenbit *<sup>v</sup>* <sup>∈</sup> {0, 1} erzeugt das Vorzeichen der Zahl über den Faktor (−1)*<sup>v</sup>* , d. h. *v* = 0 ergibt positives Vorzeichen, *v* = 1 negatives. Eine umfassende Abhandlung dieser und anderer Formate findet man in [13].

#### **Aufgaben**

- **1.1** Welchen Wert haben die folgenden Gleitpunktzahlen im Dezimalsystem:  $x_1 = 0.76005 \cdot 10^5$ ,  $x_2 = 0.571 \cdot 10^{-3}$ ?
- **1.2** Welchen Wert haben die folgenden Gleitpunktzahlen im Dualsystem:  $x_1 = 0.111 \cdot 2^3$ ,  $x_2 = 0.1001 \cdot 2^{-3}$ ?
- **1.3** Wie viele Stellen *n* benötigt man, um die folgenden Zahlen als *n*-stellige Gleitpunktzahlen im Dezimalsystem darzustellen?

$$
x_1 = 0.00010001
$$
,  $x_2 = 1230001$ ,  $x_3 = \frac{4}{5}$ ,  $x_4 = \frac{1}{3}$ 

Bei der letzten Aufgabe haben Sie festgestellt, dass nicht jede reelle Zahl als Gleitpunktzahl dargestellt werden kann. Dies trifft insbesondere auf Zahlen zu, die unendlich viele Stellen benötigen würden, beispielsweise kann  $\frac{1}{7}$  nicht als Gleitpunktzahl im Dezimalsystem dargestellt werden. Ebenso kann z. B. 12345 nicht als 3-stellige Gleitpunktzahl im Dezimalsystem geschrieben werden. Die Lage ist sogar noch ernster, denn es gilt:

Die Menge der auf einem Rechner darstellbaren Zahlen, die sog. **Maschinenzahlen**, ist endlich.

#### **Aufgaben**

- **1.4** Bestimmen Sie alle dualen 3-stelligen Gleitpunktzahlen mit einstelligem Exponenten sowie ihren dezimalen Wert. Hinweis: Sie sollten 9 finden.
- **1.5** Wie viele verschiedene Maschinenzahlen gibt es auf einem Rechner, der 20 stellige Gleitpunktzahlen mit 4-stelligen Exponenten sowie dazugehörige Vorzeichen im Dualsystem verwendet? Wie lautet die kleinste positive und die größte Maschinenzahl?

Auch sind die Maschinenzahlen ungleichmäßig verteilt. Bild 1.1 zeigt alle binären normalisierten Gleitpunktzahlen mit 4-stelliger Mantisse und 2-stelligem Exponenten.

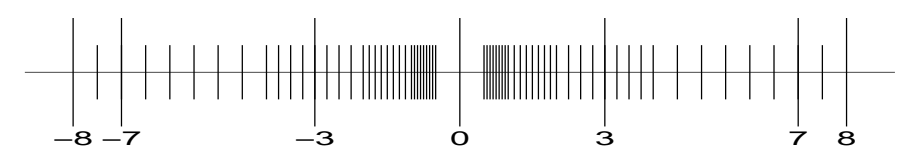

Bild 1.1 Alle binären Maschinenzahlen mit *n* = 4 und 0 ≤ *E* ≤ 3

Unter den endlich vielen Maschinenzahlen gibt es zwangsläufig eine größte und eine kleinste:

- 
- Die größte Maschinenzahl ist  $x_{max} = (1 B^{-n}) B^M$ ,
- die kleinste positive ist  $x_{min} = B^{m-1}$ .

*xmin* basiert auf der normalisierten Gleitpunktdarstellung. Sieht man von der Normalisierung  $z_1 \neq 0$  in (1.1) ab, führt dies auf die **subnormalen Zahlen**, die bis hinunter zu *Bm*−*<sup>n</sup>* reichen (IEEE Standard 754). Führt eine Rechnung in den Zahlenbereich der subnormalen Zahlen, so bezeichnet man dies als **graduellen Unterlauf** (gradual underflow). Ein (echter) **Unterlauf** (underflow) tritt erst unterhalb der subnormalen Zahlen auf. In diesem Fall wird meist mit Null weitergerechnet.

Taucht im Verlauf einer Rechnung eine Zahl auf, die betragsmäßig größer als *xmax* ist, so bezeichnet man dies als **Überlauf** (overflow). Mit IEEE 754 konforme Systeme setzen diese Zahl dann auf eine spezielle Bitsequenz **inf** und geben diese am Ende aus.1

Jede reelle Zahl, mit der im Rechner gerechnet werden soll und die selbst keine Maschinenzahl ist, muss also durch eine Maschinenzahl ersetzt werden. Idealerweise wählt man diese Maschinenzahl so, dass sie möglichst nahe an der reellen Zahl liegt (Rundung).

#### **Definition**

Hat man eine Näherung *x*˜ zu einem exakten Wert *x*, so bezeichnet |*x*˜−*x*| den **absoluten Fehler** dieser Näherung.

#### **Beispiel 1.1**

Gesucht ist eine Näherung  $\tilde{x}$  zu  $x = \sqrt{2} = 1.414213562...$  mit einem absoluten Fehler von höchstens 0.001.

*Lösung*:  $\tilde{x}_1 = 1.414$  erfüllt das Verlangte, denn  $|\tilde{x} - x| = 0.000213562...$  ≤ 0.001. Andere Möglichkeiten sind  $\tilde{x}_2 = 1.4139$ .  $\tilde{x}_1$  stimmt auf 4 Ziffern mit dem exakten Wert überein, *x*˜2 nur auf 3. Eine größere Anzahl an übereinstimmenden Ziffern bedeutet aber keinesfalls immer einen kleineren absoluten Fehler, wie das Beispiel  $x = \sqrt{3}$ 1.732050808... und  $\tilde{x}_1 = 2.0$ ,  $\tilde{x}_2 = 1.2$  zeigt:  $\tilde{x}_1$  hat keine gültige Ziffer,  $\tilde{x}_2$  hat eine gültige Ziffer, trotzdem besitzt  $\tilde{x}_1$  den kleineren absoluten Fehler. ■

Beim Runden einer Zahl *x* wird eine Näherung rd(*x*) unter den Maschinenzahlen gesucht, die einen minimalen absoluten Fehler |*x* − rd(*x*)| aufweist. Dabei entsteht ein (unvermeidbarer) Fehler, der sog. **Rundungsfehler**.

<sup>1</sup> Achtung: IEEE 754 regelt nicht die Rechnung mit integer-Größen. Ein overflow in einer integer-Variablen kann zu falschen Ergebnissen ohne jede Fehlermeldung führen. Hier ist also die besondere Aufmerksamkeit des Benutzers gefordert.

Eine *n*-stellige dezimale Gleitpunktzahl  $\tilde{x} = \pm (0.z_1z_2...z_n)_B \cdot 10^E = \text{rd}(x)$ , die durch Rundung eines exakten Wertes *x* entstand, hat also einen absoluten Fehler von höchstens

$$
|x - \text{rd}(x)| \le 0.00...005 \cdot 10^{E} = 0.5 \cdot 10^{-n+E}.
$$
  
<sub>n</sub>Nullen

Rechnet man mit diesen Maschinenzahlen weiter, so werden die entstandenen Rundungsfehler weiter durch die Rechnung getragen. Unter *n***-stelliger Gleitpunktarithmetik** versteht man, dass jede einzelne Operation (wie z. B. +,−,∗,...) auf *n*+1 Stellen genau gerechnet wird und das Ergebnis dann auf *n* Stellen gerundet wird. Erst dann wird die nächste Operation ausgeführt. Jedes Zwischenergebnis wird also auf *n* Stellen gerundet, nicht erst das Endergebnis einer Kette von Rechenoperationen. Von nun an werden wir uns, wenn nichts anderes gesagt ist, auf dezimale Gleitpunktarithmetik beziehen.

#### **Aufgabe**

**1.6** Bekanntlich ist  $\lim_{n \to \infty} (1 + \frac{1}{n})^n = e$ . Versuchen Sie damit auf Ihrem Rechner näherungsweise e zu berechnen, indem Sie immer größere Werte für *n* einsetzen. Erklären Sie Ihre Beobachtung.

#### **Beispiel 1.2**

Es soll 2590+4+4 in 3-stelliger Gleitpunktarithmetik (im Dezimalsystem) gerechnet werden und zwar zum einen mit Rechnung von links nach rechts und zum anderen von rechts nach links.

*Lösung*: Alle 3 Summanden sind exakt darstellbar. Als Ergebnis erhält man, bei Rechnung von links nach rechts:

 $2590 + 4 = 2594 \text{ r} \xrightarrow{\text{runden}} 2590,$   $2590 + 4 = 2594 \text{ r} \xrightarrow{\text{runden}} 2590.$ 

Die beiden kleinen Summanden gehen damit gar nicht sichtbar in das Ergebnis ein. Rechnet man jedoch in anderer Reihenfolge

 $4 + 4 = 8 \longrightarrow^{\text{runden}} 8, \qquad 8 + 2590 = 2598 \longrightarrow^{\text{runden}} 2600$ 

so erhält man einen genaueren Wert, sogar den in 3-stelliger Gleitpunktarithmetik besten Wert (2598 wird bestmöglich durch die Maschinenzahl 2600 dargestellt).

Es kommt also bei *n*-stelliger Gleitpunktarithmetik auf die Reihenfolge der Operationen an, anders als beim exakten Rechnen. Man sieht, dass in der zweiten Rechnung die kleinen Summanden sich erst zu einem größeren Summanden finden, der sich dann auch in der Gesamtsumme auswirkt. Beginnt man die Rechnung mit dem größten Summanden, so werden die kleinen nacheinander vom größten verschluckt und spielen gar keine Rolle mehr. Als Faustregel kann man daher festhalten:

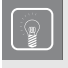

Beim Addieren sollte man die Summanden in der Reihenfolge aufsteigender Beträge addieren.

Dadurch erreicht man – bei gleicher Rechenzeit! – ein wesentlich genaueres Ergebnis. Ein eindrucksvolles Beispiel ist das folgende.

#### **Beispiel 1.3**

Es soll  $s_{300} :=$  $\overline{5}$ *i*=1  $\frac{1}{i^2}$  berechnet werden.

*Lösung*: Mit dezimaler Gleitpunktarithmetik erhält man

*s*<sup>300</sup> = 1.6416062828976228698... bei exakter Rechnung  $s_{141} = s_{142} = ... = s_{300} = 1.6390$  5-stellig gerechnet, addiert von 1 bis 300  $s_{300} = 1.6416$  5-stellig gerechnet, addiert von 300 bis 1  $s_{14} = s_{15} = ... = s_{300} = 1.59$  3-stellig gerechnet, addiert von 1 bis 300  $s_{300} = 1.64$  3-stellig gerechnet, addiert von 300 bis 1.

Bei 3- bzw. 5-stelliger Rechnung und geeigneter Wahl der Summationsreihenfolge wird also das auf 3 bzw. 5 Stellen genaue exakte Ergebnis erzielt.

Dagegen wird bei 3- bzw. 5-stelliger Rechnung und ungeschickter Wahl der Summationsreihenfolge das exakte Ergebnis nur auf 1 bzw. 2 Stellen genau erreicht. Dies macht den Einfluss deutlich, den die Summationsreihenfolge bei der Rechnung auf einem Computer besitzt.

#### **Aufgabe**

**1.7** Weisen Sie durch Betrachtung von Rundungsfehler und Stellenzahl nach, dass in obigem Beispiel der Summenwert bei der Summation von 1 bis 300 bei 3 bzw. 5-stelliger Rechnung ab *s*<sup>14</sup> bzw. *s*<sup>141</sup> stagniert. Ab welchem Index stagniert der Summenwert bei *n*-stelliger Rechnung?

Man beachte, dass die verschiedenen Möglichkeiten der Berechnung der Summe in obigem Beispiel genau gleiche Gleitpunktoperationen benötigen, die Rechenzeit ist also stets die gleiche. Der einzige Unterschied besteht in der Reihenfolge der Operationen.

Als ein Maß für den Rechenaufwand kann man die Anzahl der durchgeführten Rechenschritte in der Gleitpunktarithmetik heranziehen, d. h. die Anzahl der Gleitpunktoperationen, im Englischen kurz "Flops" ("floating point operations") genannt. Manchmal bezeichnet man auch eine Operation der Form *a*+*b*·*c*, also eine Addition und eine Multiplikation zusammen, als einen Flop. Wir werden hier der Einfachheit halber aber nicht alle Flops zählen, sondern nur die Punktrechenoperationen, also Multiplikationen und Divisionen. Als Maß für die Rechengeschwindigkeit eines Rechners ist die Einheit "flops per second", also die Anzahl der möglichen Gleitpunktoperationen pro Sekunde, üblich. Der derzeit (Anfang 2021) weltweit schnellste Rechner ("Fugaku") steht beim RIKEN Center for Computational Science (Japan) und hat eine Leistung von 415.5 Petaflops, also mehr als  $415 \cdot 10^{15}$  Operationen pro Sekunde, der schnellste Rechner in Deutschland ("SuperMUC-NG") steht im Leibniz-Rechenzentrum in München und belegt weltweit Platz 13 mit ca. 19.5 Petaflops<sup>2</sup>.

Wir haben bisher nur den absoluten Fehler betrachtet. Dieser für sich allein sagt aber nicht viel aus – man kann z. B. die Qualität eines Messwertes nicht beurteilen, wenn man nur weiß, dass ein Widerstand *R* auf z. B. ±2Ω genau gemessen wurde. Zur Beurteilung muss man berücksichtigen, wie groß der Wert, den man messen möchte, wirklich ist. Man muss also den absoluten Fehler in Relation zur Größe der zu messenden Werte sehen, und dazu dient der relative Fehler:

#### **Definition**

Hat man eine Näherung *x̃* zu einem exakten Wert *x* ≠ 0, so bezeichnet  $\Big|$ *x*˜ − *x x*  $\overline{\phantom{a}}$ den **relativen Fehler** dieser Näherung.

In der Literatur findet man oft auch *x*˜ im Nenner statt *x*. Der relative Fehler wird auch gern in % angegeben, d. h. statt von einem relativen Fehler von z. B. 0.15 redet man auch von 15 %.

Der maximal auftretende relative Fehler bei Rundung kann bei *n*-stelliger Gleitpunktarithmetik als

$$
eps := \frac{B}{2} \cdot B^{-n}
$$

angegeben werden. *eps* ist die kleinste positive Zahl, für die auf dem Rechner  $1+eps \neq 1$  gilt. Man bezeichnet *eps* auch als **Maschinengenauigkeit**. Es gilt dann:

 $\text{rd}(x) = (1+\varepsilon)x$  mit  $|\varepsilon| \le eps$ .

Dies besagt, dass *ε*, also der relative Fehler der Näherung rd(*x*) an *x*, stets durch die Maschinengenauigkeit beschränkt ist.

<sup>2</sup> Eine aktuelle Liste der 500 schnellsten Rechner findet man unter *<www.top500.org>*

#### **Aufgabe**

**1.8** Schreiben Sie ein kurzes Programm, das auf Ihrem Rechner näherungsweise die Maschinengenauigkeit *eps* berechnet. Schließen Sie aus dem Ergebnis, ob Ihr Rechner im Dual- oder Dezimalsystem rechnet und mit welcher Stellenzahl er operiert.

### **1.2 Auslöschung**

Dieses Phänomen tritt bei der Subtraktion zweier fast gleich großer Zahlen auf (siehe auch Beispiel 7.2):

#### **Beispiel 1.4**

 $\Delta_1 f(x, h) := f(x + h) - f(x)$  soll für *f* = sin, *x* = 1 und *h* = 10<sup>−*i*</sup>, *i* = 1,...,8 mit 10− stelliger dezimaler Gleitpunktarithmetik berechnet werden und absoluter und relativer Fehler beobachtet werden.

*Lösung*: Man erhält

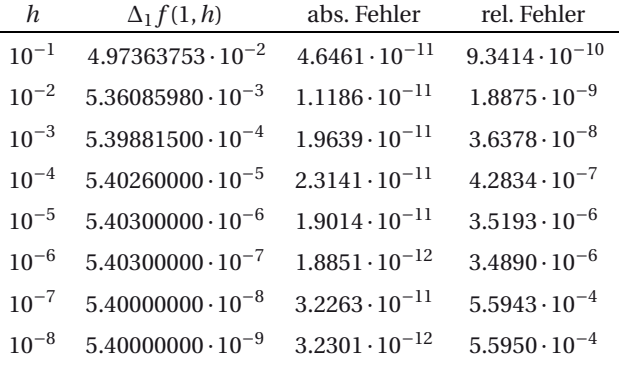

Hier sind verschiedene Phänomene zu beobachten:

• Der berechnete Wert hat immer weniger von Null verschiedene Ziffern. Grund: Wenn man zwei 10-stellige Zahlen voneinander subtrahiert, die annähernd gleich sind, fallen die gleichen Ziffern weg und nur die wenigen verschiedenen bleiben übrig. Mit fallendem *h* liegen die beiden Funktionswerte immer näher beieinander und daher wird die Anzahl der von Null verschiedenen Ziffern immer kleiner. Wird dagegen im IEEE-Standard gerechnet, also insb. im Dualsystem, so findet die Auslöschung bei der internen Rechnung in den Dualzahlen statt und ist für den Benutzer, der ja auf dem Bildschirm Dezimalzahlen sieht, nicht ohne Weiteres erkennbar.

- Der absolute Fehler ändert sich mit fallendem *h* kaum; er liegt etwas geringer als die theoretische Schranke 5 · <sup>10</sup>−<sup>10</sup> erwarten ließe.
- Der relative Fehler steigt indes stark an. Dies war zu erwarten, denn der relative Fehler ist ja der Quotient aus dem absoluten Fehler dividiert durch den exakten Wert. Er muss hier ansteigen, denn der absolute Fehler bleibt in etwa gleich, während der exakte Wert fällt. ■

#### **Beispiel 1.5**

Zur Lösung der quadratischen Gleichung *<sup>x</sup>*<sup>2</sup> <sup>−</sup>2*p x* <sup>+</sup> *<sup>q</sup>* <sup>=</sup> 0 kann bekanntlich die Formel *x*1,2 := *p* ± *p*<sup>2</sup> <sup>−</sup> *<sup>q</sup>* benutzt werden. Prüfen Sie, ob dabei Auslöschung auftreten kann und vergleichen Sie mit der Alternative  $x_1 := p + \text{sign}(p) \cdot \sqrt{p^2 - q}, x_2 := \frac{q}{x_1}.$ 

*Lösung*: In der ersten Formel tritt Auslöschung auf, wenn eine der beiden Nullstellen nahe bei 0 liegt, d. h. wenn *q* klein gegenüber  $p^2$  ist. In der Alternative werden Differenzen vermieden,  $x_1$  wird ohne Differenzen berechnet, und  $x_2$  aus  $x_1$  (Satz von Vieta). ■

#### **Aufgabe**

**1.9** Versuchen Sie mit Ihrem Rechner den Grenzwert  $\lim_{x\to 0} \frac{e^x - 1}{x}$  (der 1 ist) näherungsweise zu berechnen, indem Sie immer kleinere Werte für *x* einsetzen. Erklären Sie Ihre Beobachtung.

### **1.3 Fehlerrechnung**

Wie schon gesehen, wird beim Rechnen mit fehlerbehafteten Werten der Fehler weitergetragen. In den wenigsten Fällen verkleinert er sich dabei, in der Regel muss man mit einer Vergrößerung des Fehlers rechnen. Wir haben schon oben gesehen wie man in manchen Fällen durch Umstellen von Formeln Verbesserungen erzielen kann, jedoch an der Tatsache der Fehlerfortpflanzung an sich kann man wenig ändern. Es ist jedoch in der Praxis wichtig, wenn man schon die Fehler durch die endliche Rechnerarithmetik nicht vermeiden kann, wenigstens eine Vorstellung zu bekommen, wie groß denn der entstandene Fehler höchstens sein kann.

#### **1.3.1 Fehlerfortpflanzung in arithmetischen Operationen**

Gegeben seien zwei fehlerbehaftete Zahlen  $\tilde{x}$ ,  $\tilde{y}$  und zugehörige exakte Werte  $x$ ,  $y$ . Bei der Addition sieht man dann aus

$$
x + y - (\tilde{x} + \tilde{y}) = x - \tilde{x} + y - \tilde{y},
$$

dass im günstigsten Fall, nämlich wenn die Vorzeichen von *x* − *π*̃ und *y* − *γ̃* entgegengesetzt sind, der Fehler der Summe kleiner sein kann als die Fehler der Summanden. Im Regelfall sind die Vorzeichen der Fehler aber nicht bekannt, sodass wir vom ungünstigen Fall ausgehen. Das bedeutet, dass sich die Fehler addieren. Da wir also das Vorzeichen außer Betracht lassen – daher haben wir den absoluten Fehler ja auch als Absolutbetrag des Fehlers definiert – gilt das Gleiche für die Subtraktion. Hierbei ist aber zusätzlich das in 1.2 besprochene Phänomen der Auslöschung zu beachten. Im Falle der Multiplikation gilt:

$$
xy - \tilde{x}\,\tilde{y} = x\,(y - \tilde{y}) + y\,(x - \tilde{x}) - (x - \tilde{x})\,(y - \tilde{y})
$$

Insbesondere hat das Produkt von  $\tilde{v}$  mit einer Maschinenzahl  $x = \tilde{x}$  also den *x*-fachen absoluten Fehler von  $\tilde{v}$ . In obiger Formel ist das Produkt der beiden absoluten Fehler normalerweise klein gegenüber den anderen Größen. Bei der Multiplikation mit einer fehlerbehafteten Größe *y*˜ muss man sogar mit einem noch größeren absoluten Fehler des Produktes rechnen.

Für den relativen Fehler des Produktes gilt:

$$
\frac{xy-\tilde{x}\,\tilde{y}}{xy} = \frac{x-\tilde{x}}{x} + \frac{y-\tilde{y}}{y} - \frac{x-\tilde{x}}{x} \cdot \frac{y-\tilde{y}}{y}.
$$

Das Produkt der relativen Fehler von  $\tilde{x}$  und  $\tilde{y}$  ist in der Regel klein gegenüber den anderen Größen. Eine analoge Betrachtung für die Division führt auf ein ähnliches Ergebnis. Wir halten also fest:

#### • Bei der Addition und Subtraktion addieren sich die absoluten Fehler der Summanden in erster Näherung.

- Der absolute Fehler eines Produktes liegt in der Größenordnung des Produktes des größeren der beiden Faktoren mit dem größeren der beiden absoluten Fehler.
- Beim Multiplizieren addieren sich die relativen Fehler der Faktoren in erster Näherung.

## **Stichwortverzeichnis**

#### **A**

Ableitung, partielle 112 Abschätzung – a-posteriori- 22, 62 – a-priori- 22, 62 Abschneidefehler 108 Anfangswertproblem 138 Ansatzfunktion 94 Ausgleichsfunktion 94 Ausgleichsgerade 94 Ausgleichsproblem 93 – allgemeines 101 – lineares 96 Auslöschung 8, 109

#### **B**

Bisektion 18

#### **C**

Cholesky-Zerlegung 44

#### **D**

Determinante 38 Dezimalzahl 2 diagonaldominant 62 Differenzen, dividierte 76 Differenzenformel 107 Differenzialgleichung, gewöhnl. 138 direkte Verfahren 33 Diskretisierung 138 Diskretisierungsfehler 108

Dreieckszerlegung 41 Dualzahl 2

#### **E**

Einschrittverfahren 145 Einzelschrittverfahren 61 Euler-Verfahren 139 – modifiziertes 146 Extrapolation 113 – bei Anfangswertproblemen 151 – bei Quadratur 131

#### **F**

Fehler – absoluter 4 – bei Rundung 4 – globaler 142 – lokaler 142 – relativer 7 Fehlerfortpflanzung 11 Fehlerfunktional 94 Fehlerordnung 108, 124 Fehlerquadrate, kleinste 94 Fehlerrechnung 9 Fixpunkt 19 – abstoßender 22 – anziehender 22 Fixpunktiteration 19, 20 Fixpunktsatz, Banachscher 22 Flop (floating point operation) 6

#### **G**

Gauß-Algorithmus 34, 37, 40 Gauß-Formeln 129 Gauß-Newton-Verfahren 102 Gauß-Seidel-Verfahren 61 Gesamtschrittverfahren 59 Gitterpunkte 139 Gleitpunkt – -arithmetik 5 – -operation 6

– -zahl 2

#### **H**

Horner-Schema 30 Householder-Matrix 47

#### **I**

IEEE-Format 2, 3 Implizite Verfahren 151 Interpolationsfehler 80 Interpolationspolynom 74 – Lagrangesches 75 – Newtonsches 77 Interpolationsproblem 73 Interpolierende 73

#### **J**

Jacobi-Matrix 69 Jacobi-Verfahren 59

#### **K**

Konditionszahl 13, 55 Konsistenzordnung 142 kontraktiv 22 Konvergenzgeschwindigkeit 28 Konvergenzordnung 28, 142

#### **L**

Laplace-Operator 113 Legendre-Polynom 130 Linearisierung 24, 140 Lipschitzbedingung 143 LR-Zerlegung 42

#### **M**

Mantisse 2

Maschinengenauigkeit 7 Maschinenzahl 3 Matrix, orthogonale 46 Mehrschrittverfahren 152 Mittelpunktsregel 121, 126, 146 – summierte 122, 127 Momente 86

#### **N**

Neville-Aitken-Schema 79 Newton-Cotes-Formeln 128 Newton-Verfahren 24, 69 – vereinfachtes 26 Newton-Verfahren für Systeme 69 – vereinfachtes 71 Norm 53, 54 Normalgleichungen 97

#### **O**

 $O(h^k)$  108 orthogonal 46

#### **P**

Polynomdivision 31 positiv definit 44 Punktoperation 7

#### **Q**

QR-Zerlegung 46, 47, 97 Quadratmittelproblem 103 Quadratur, adaptive 135 Quadraturfehler 124 Quadraturformel, interpolat. 123 Quadraturverfahren 120

#### **R**

Rückwärtseinsetzen 34 Rechteckregel 121 – summierte 122, 127 rechts-obere Dreiecksmatrix 34 Regressionsgerade 94 regula falsi 27 Restglied, Taylorsches 108 Richtungsfeld 138 Romberg-Extrapolation 132

Rundungsfehler 4 Runge-Kutta-Verfahren – allgemeines 149 – klassisches 148

#### **S**

Satz von Taylor 107 Schrittweite 139 Schrittweitensteuerung 144 Sekantenverfahren 27 Simpson-Regel 123, 126 – summierte 127 Spaltenpivotisierung 39 Spaltensummenkriterium 64 Spektralradius 54 Spline – interpolierender 85

– kubischer 85

– natürlicher 85 – periodischer 85 – vollständiger 85 Splinefunktion 85 Splineinterpolation 84 Stützstellen 73

#### **T**

Trapezregel 121, 126 – summierte 122, 127

#### **V**

Verfahren von Heun 147

#### **Z**

Zeilensummenkriterium 62 Zwischenwertsatz 17